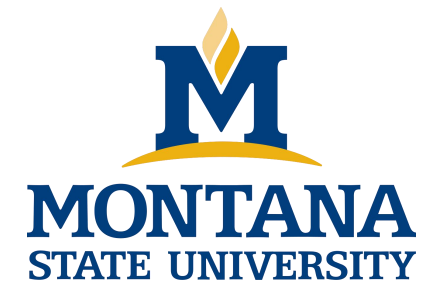

# Programming with C I

**Fangtian Zhong CSCI 112**

**Gianforte School of Computing Norm Asbjornson College of Engineering E-mail: fangtian.zhong@montana.edu 2024.03.08**

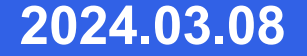

# **Arrays of Pointers**

- **When sorting a list of strings, there is a lot of copying of characters from one memory cell to another.**
	- 3 operations for every exchange
- **C represents every array by its starting address.**
- **Consider an array of pointers, each element the address of a character string.**

### **Arrays of Pointers**

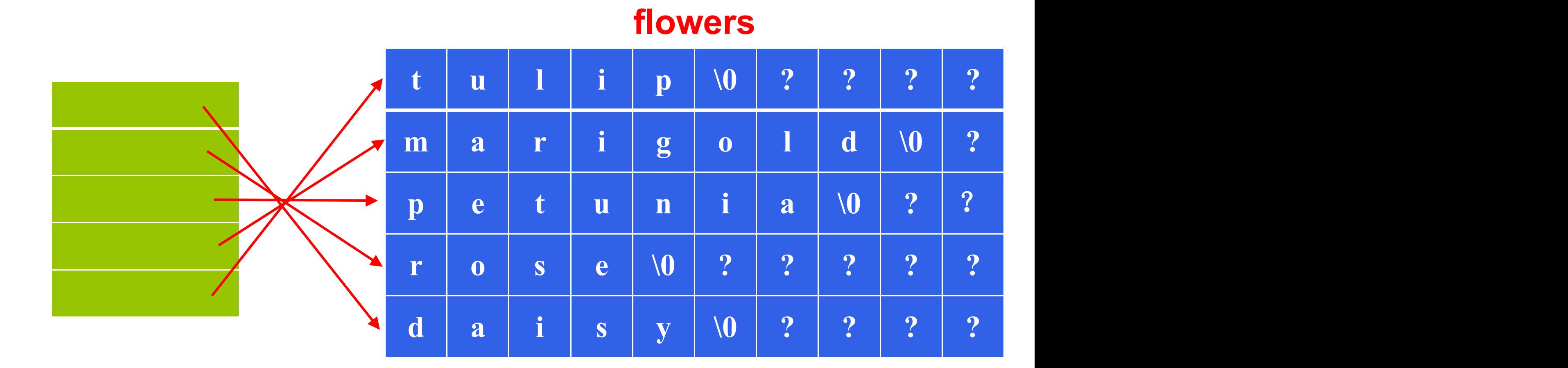

## **Figure An Array of Pointers**

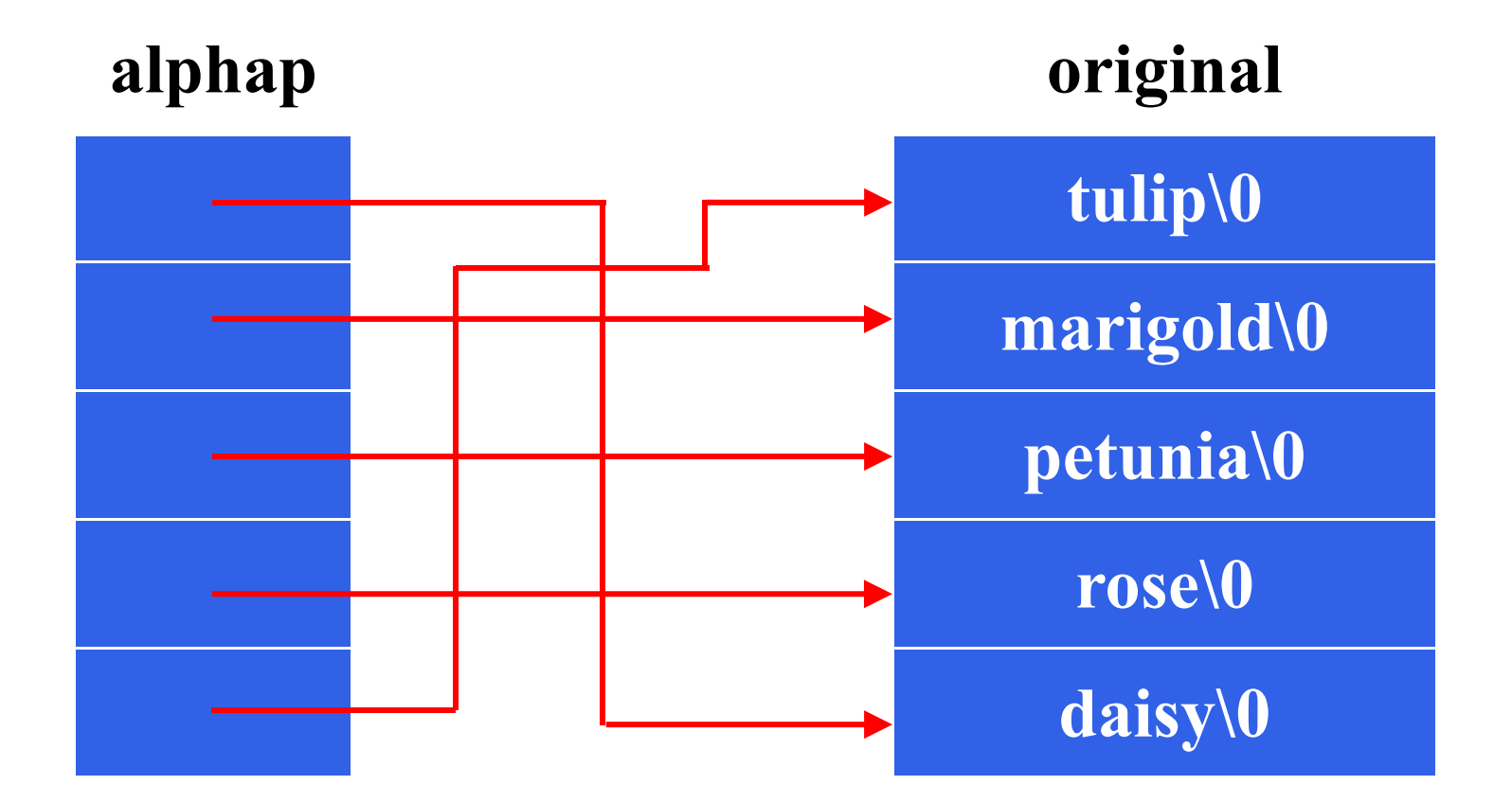

**4**

#### **String-to-Number and Number-to-String Conversions**

#### **Table Review of Use of Scanf**

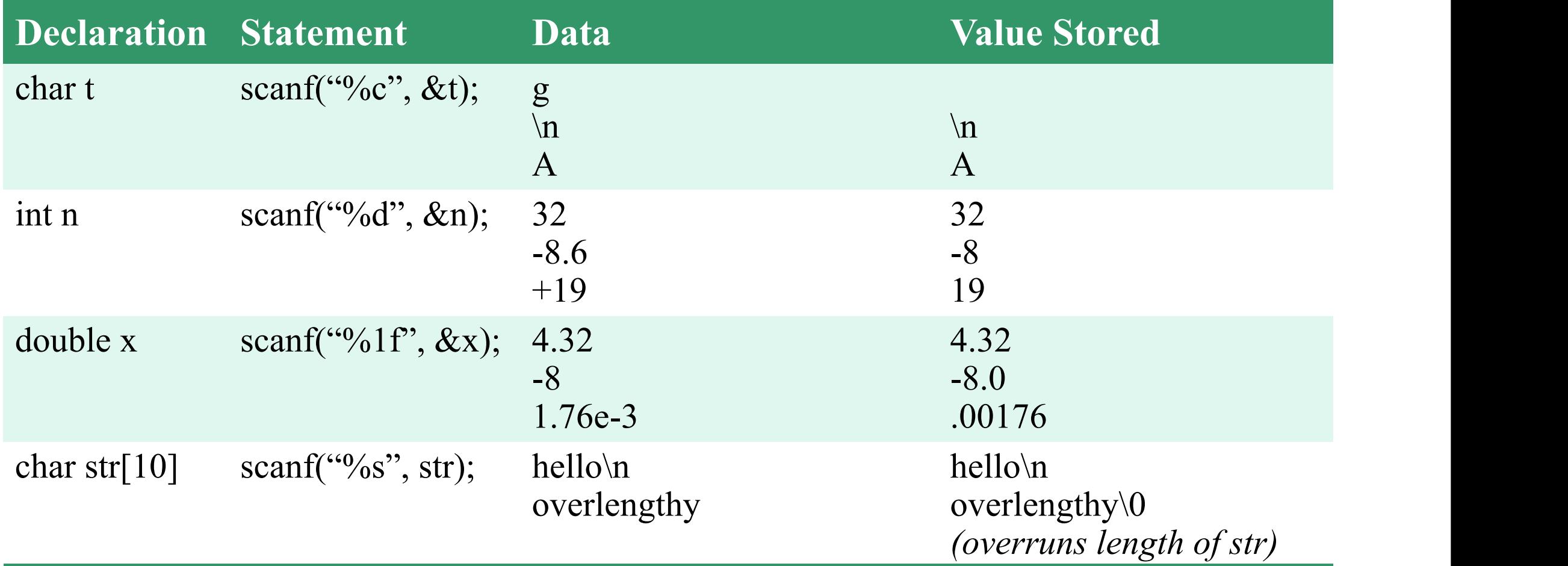

#### **String-to-Number and Number-to-String Conversions**

#### **Table Placeholders Used with printf**

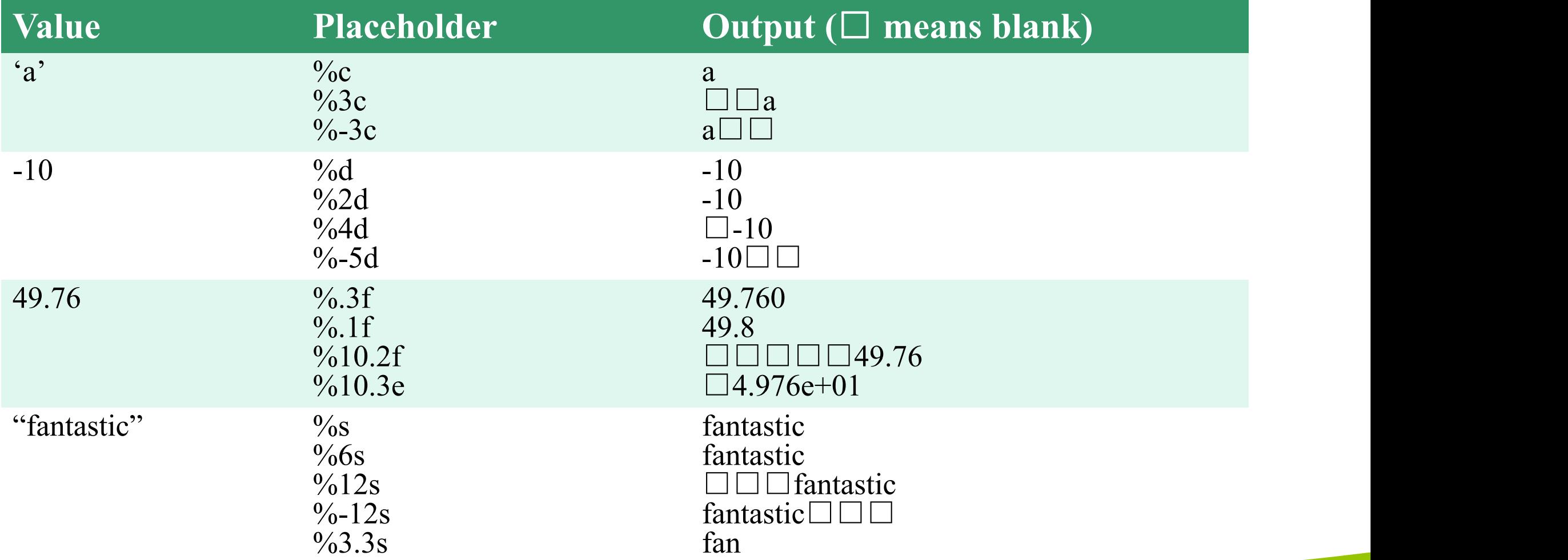

#### **String-to-Number and Number-to-String Conversions**

#### **number to string: sprintf**

- char s[20];
- int mon = 8, day = 23, year =  $1914$ ;
- sprintf(s, "%d/%d/%d" , mon, day, year);

#### **string to number: sscanf**

- $\blacksquare$  int num;
- double val;
- char word[10];
- sscanf("85 96.2 hello", "%d%lf%s", &num, &val, word);

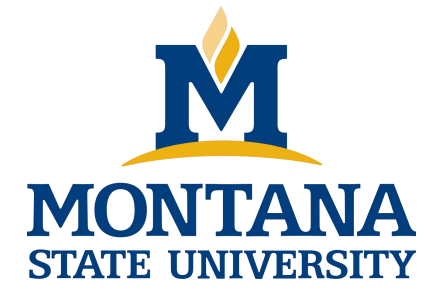

# THE END

**Fangtian Zhong CSCI 112**

> **Gianforte School of Computing Norm Asbjornson College of Engineering E-mail: fangtian.zhong@montana.edu**

**2024.03.08**